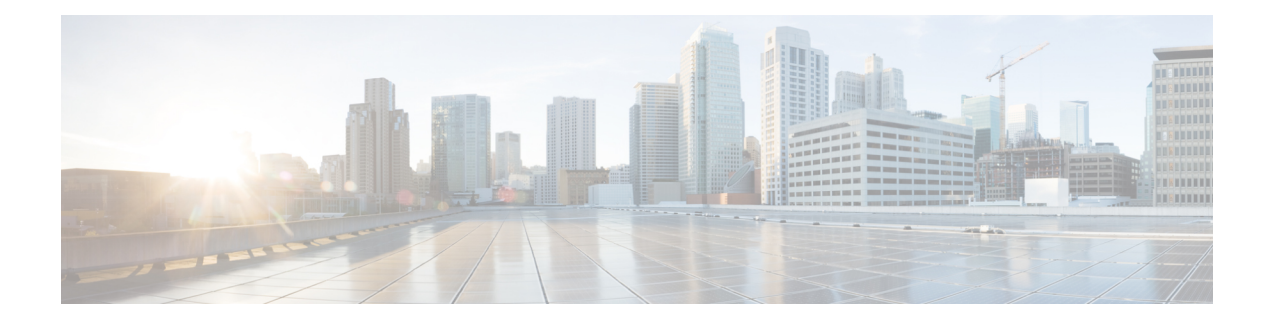

# **Adding Cause Code 38 to Bulkschema Counters**

- Feature [Summary](#page-0-0) and Revision History, on page 1
- Feature [Description,](#page-1-0) on page 2
- Verifying the Added Bulk Statistics Network Failure in EMM and ESM [MME-Service](#page-1-1) Statistics, on [page](#page-1-1) 2
- Monitoring and [Troubleshooting,](#page-1-2) on page 2

# <span id="page-0-0"></span>**Feature Summary and Revision History**

#### **Summary Data**

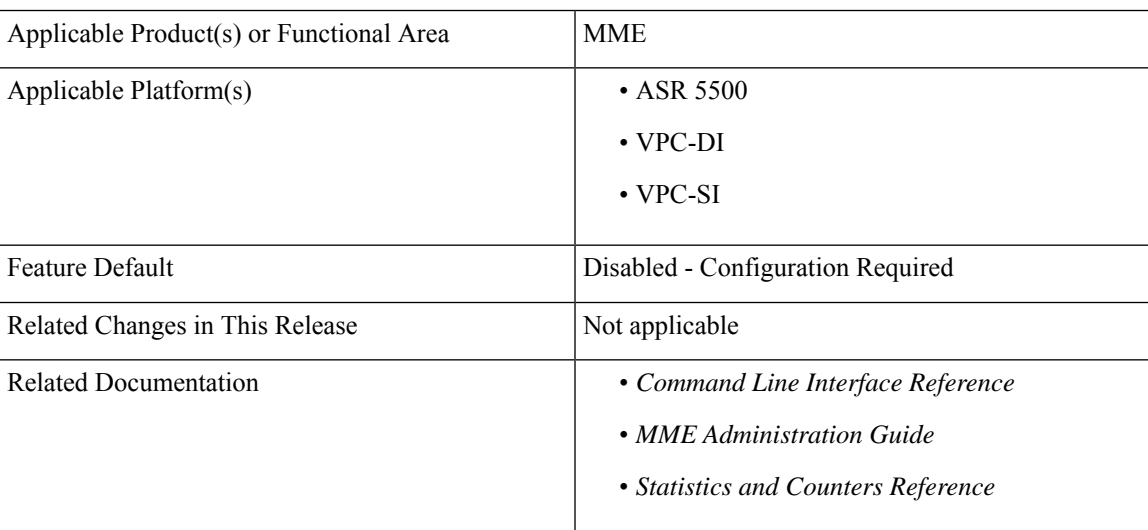

#### **Revision History**

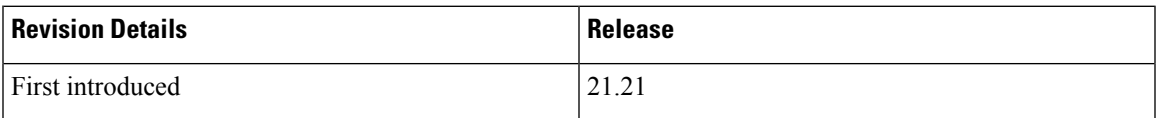

### <span id="page-1-0"></span>**Feature Description**

EPS Session Management (ESM) network failures are caused by a rejection of P-GW/S-GW and this failure occurs during UE attachment process. The failure contributesto around 3% decrease inSR statistics calculations resulting in ESM Failure Cause Code 38 network failure.

As this failure is not added as a part of the EMM/ESM statistics, it is not used to exclude the failure during 4G attach SR statistic calculations. To overcome the decreasing calculation value in SR Statistics, a new schema MME Bulk statistics is implemented in EMM and ESM Failure Statistics.

It is done by isolating the Network Failure while performing the required SR calculations. These "Network Failure" is added in EMM, ESM, TAI, and PEER-ID statistics in MME-SERVICE.

# <span id="page-1-1"></span>**Verifying the Added Bulk Statistics Network Failure in EMM and ESM MME-Service Statistics**

Use the following command to display and verify the network failure fields in EMM and ESM MME-Service Statistics.

```
show mme-service statistics { { emm-only verbose } | { esm-only verbose
} | { tai taidb taidb_value mcc mcc_valuemnc mnc_value tac tac_value } | { peer-id
id_value }}
```
## <span id="page-1-2"></span>**Monitoring and Troubleshooting**

This section provides information regarding the show commands and bulk statistics network failure in emm and esm mme-service.

### **Show Commands and Outputs**

**showmme-service statistics emm-only verbose |taitaidb <taidb\_value> mcc <mcc\_value> mnc <mnc\_value> tac <tac\_value> | peer-id <peer\_id>**

The output of this command displays the total ESM failure in EMM control messages including the following newly introduced field:

• Network failure—Displays the total number of network failures during UE attachment with pdn process.

#### **show mme-service statistics esm-only verbose |taitaidb <taidb\_value> mcc <mcc\_value> mnc <mnc\_value> tac <tac\_value> | peer-id <peer\_id>**

The output of this command displays the PDN Connectivity Reject fields in ESM control messages including the following newly introduced field under PDN connectivity reject:

• Network failure—Displays the total number of network failures during seperate PDN request after attach complete process.

### **Bulk Statistics**

I

The following bulk statistics are added in the MME and TAI Schema:

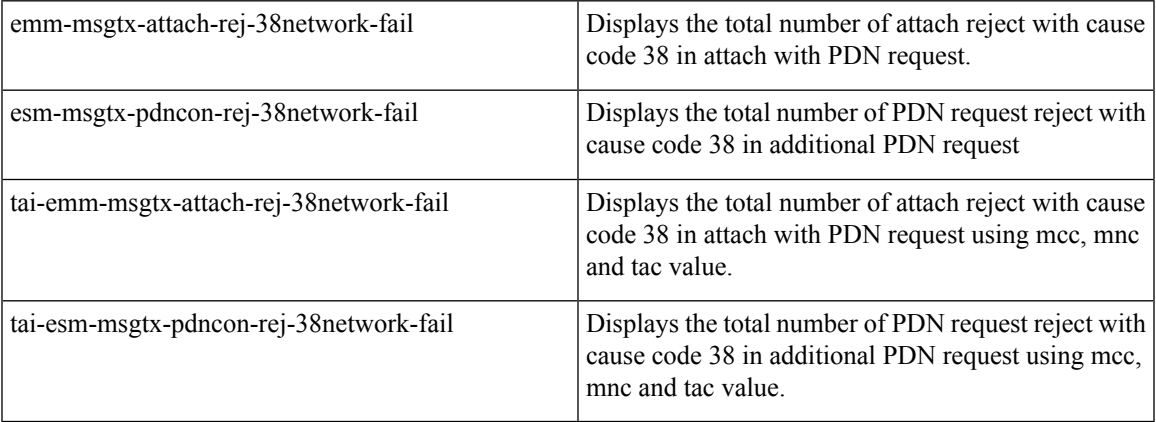

 $\mathbf I$